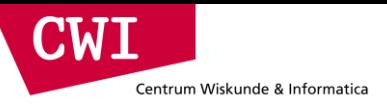

# Big Data for Data Science

#### The MapReduce Framework & Hadoop

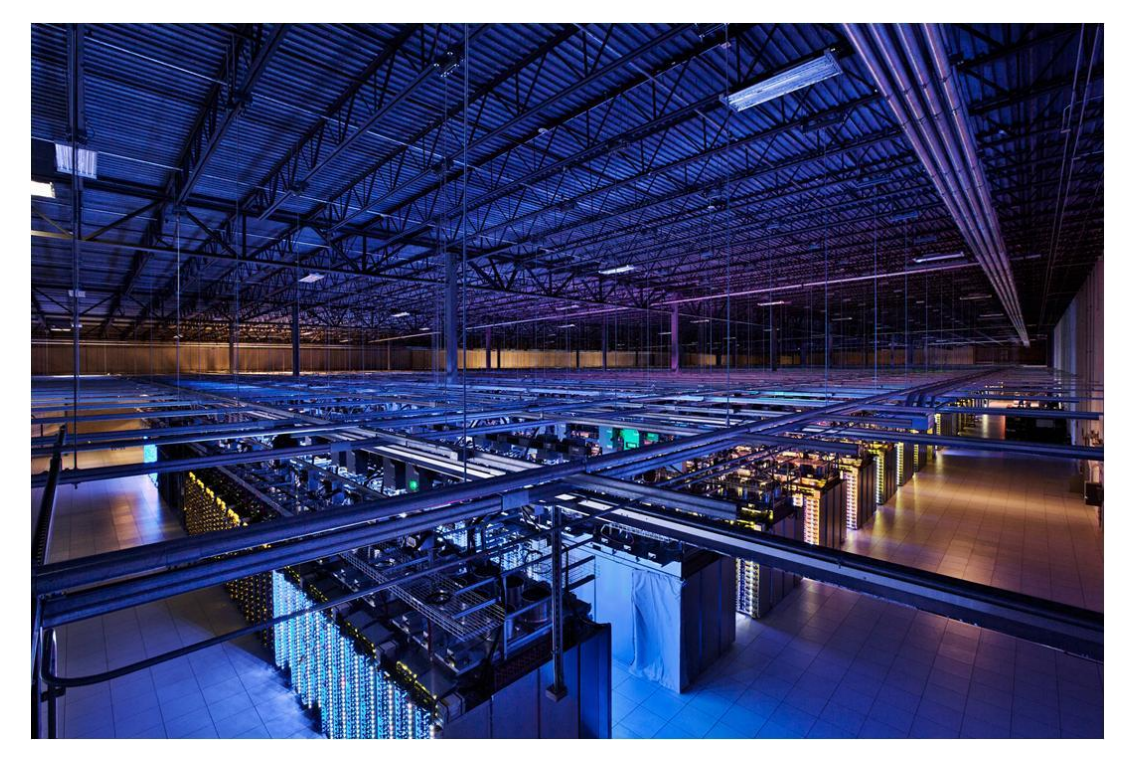

**CWI** Centrum Wiskunde & Informatica

## Key premise: divide and conquer

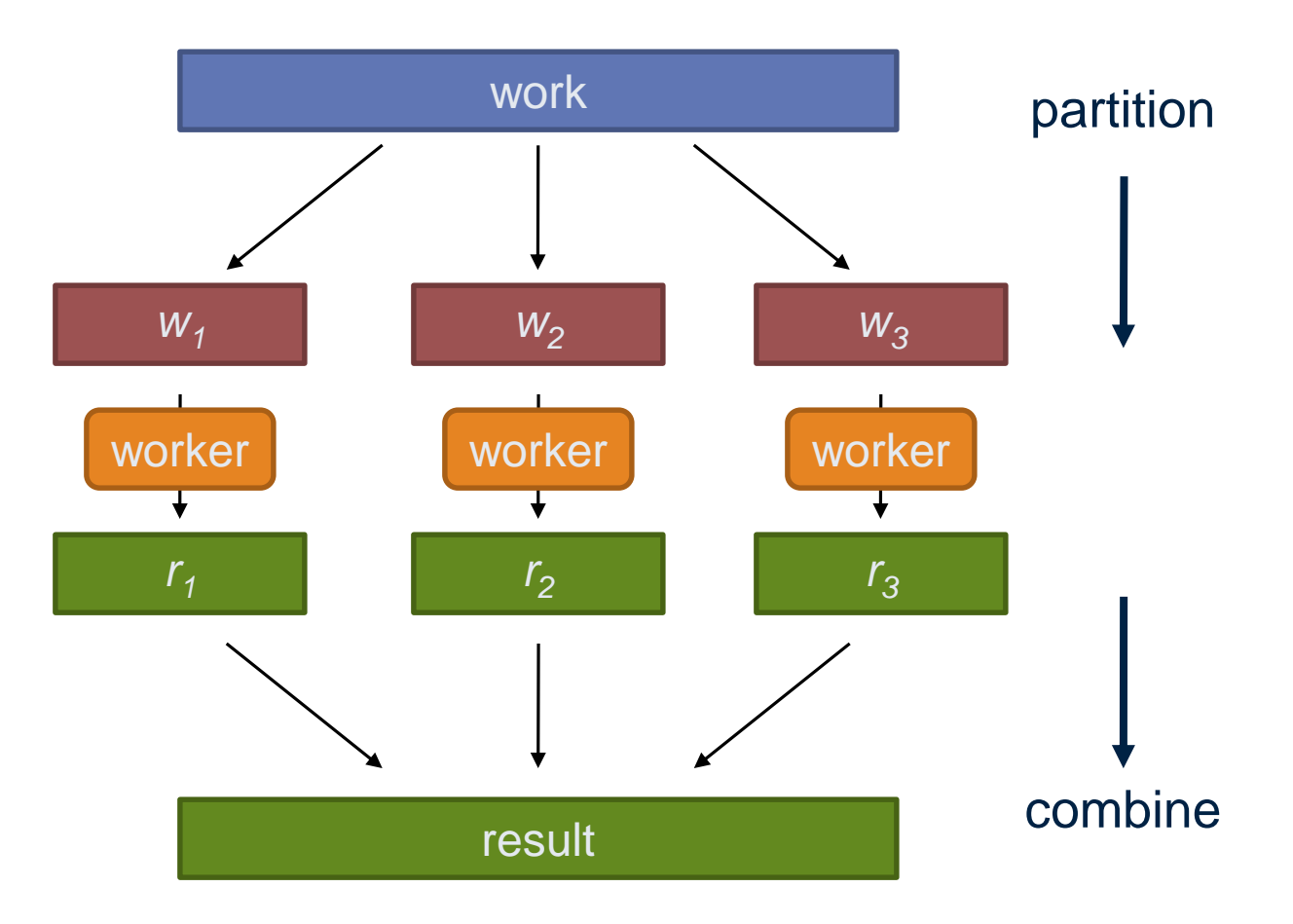

### Parallelisation challenges

- How do we assign work units to workers?
- What if we have more work units than workers?
- What if workers need to share partial results?
- How do we know all the workers have finished?
- What if workers die?

 $\blacksquare$ 

Centrum Wiskunde & Informatica

• What if data gets lost while transmitted over the network?

#### What's the common theme of all of these problems?

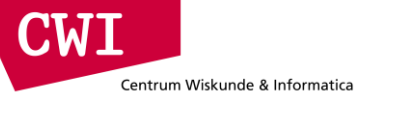

#### Common theme?

- Parallelization problems arise from:
	- Communication between workers (e.g., to exchange state)
	- Access to shared resources (e.g., data)
- Thus, we need a synchronization mechanism

# Managing multiple workers

• Difficult because

Centrum Wiskunde & Informatica

 $\mathbf{M}$  i

- We don't know the order in which workers run
- We don't know when workers interrupt each other
- We don't know when workers need to communicate partial results
- We don't know the order in which workers access shared data
- Thus, we need:
	- Semaphores (lock, unlock)
	- Conditional variables (wait, notify, broadcast)
	- Barriers
- Still, lots of problems:
	- Deadlock, livelock, race conditions...
	- Dining philosophers, sleeping barbers, cigarette smokers...
- Moral of the story: be careful!

#### **CMI** Centrum Wiskunde & Informatica

## Current tools

- Programming models
	- Shared memory (pthreads)
	- Message passing (MPI)
- Design patterns
	- Master-slaves
	- Producer-consumer flows
	- Shared work queues

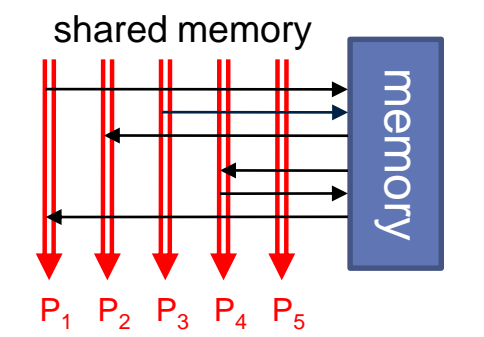

message passing  $P_1$   $P_2$   $P_3$   $P_4$   $P_5$ 

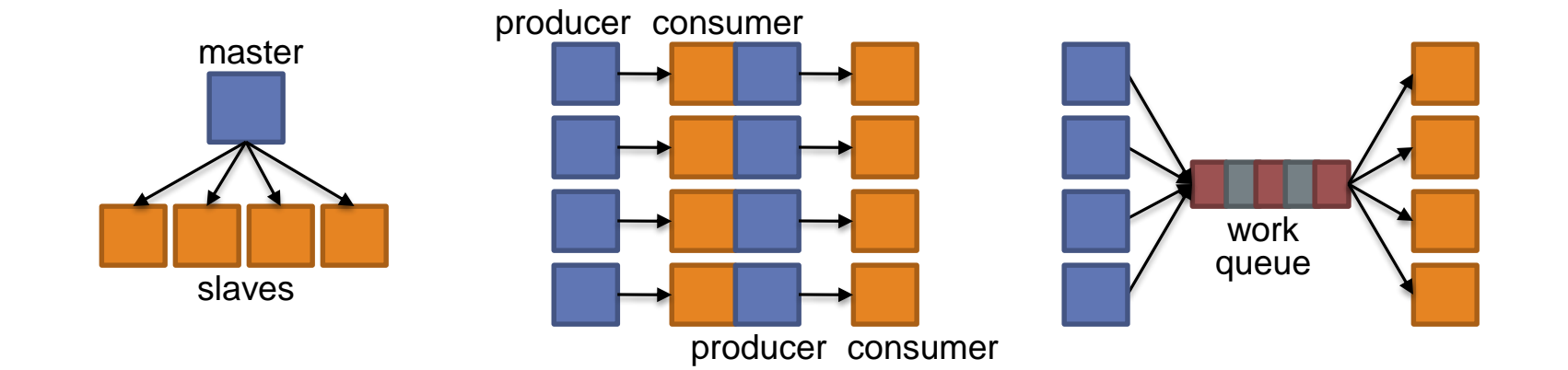

## Parallel programming: human bottleneck

- Concurrency is difficult to reason about
- Concurrency is even more difficult to reason about
	- At the scale of datacenters and across datacenters
	- In the presence of failures
	- In terms of multiple interacting services
- Not to mention debugging...
- The reality:

Centrum Wiskunde & Informatica

- Lots of one-off solutions, custom code
- Write you own dedicated library, then program with it
- Burden on the programmer to explicitly manage everything
- The MapReduce Framework alleviates this

– making this easy is what gave Google the advantage

## What's the point?

**NVII** 

Centrum Wiskunde & Informatica

- It's all about the right level of abstraction
	- Moving beyond the von Neumann architecture
	- We need better programming models
- Hide system-level details from the developers
	- No more race conditions, lock contention, etc.
- Separating the what from how
	- Developer specifies the computation that needs to be performed
	- Execution framework (aka runtime) handles actual execution

#### The data center *is* the computer!

# The Data Center is the Computer

# Can you program it?

Source: Google

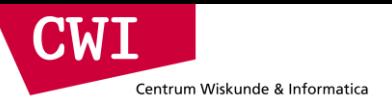

# **MAPREDUCE AND HDFS**

# Big data needs big ideas

• Scale "out", not "up"

Centrum Wiskunde & Informatica

CIMI

- Limits of SMP and large shared-memory machines
- Move processing to the data
	- Cluster has limited bandwidth, cannot waste it shipping data around
- Process data sequentially, avoid random access
	- Seeks are expensive, disk throughput is reasonable, memory throughput is even better
- Seamless scalability
	- From the mythical man-month to the tradable machine-hour
- Computation is still big
	- But if efficiently scheduled and executed to solve bigger problems we can throw more hardware at the problem and use the same code
	- Remember, the datacenter is the computer

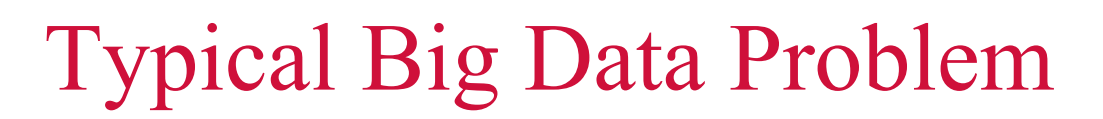

• Iterate over a large number of records Map<br>Extract something of interest from each

- Shuffle and sort intermediate results
- Aggregate intermediate results Reduce
- Generate final output

CWH

Centrum Wiskunde & Informatica

Key idea: provide a functional abstraction for these two operations

#### Centrum Wiskunde & Informatica MapReduce

**CWI** 

- Programmers specify two functions:
	- **map**  $(k_1, v_1) \rightarrow [k_2, v_2]$
	- $\text{reduce } (\mathsf{k}_2, [\mathsf{v}_2]) \rightarrow [\mathsf{}]$
	- All values with the same key are sent to the same reducer

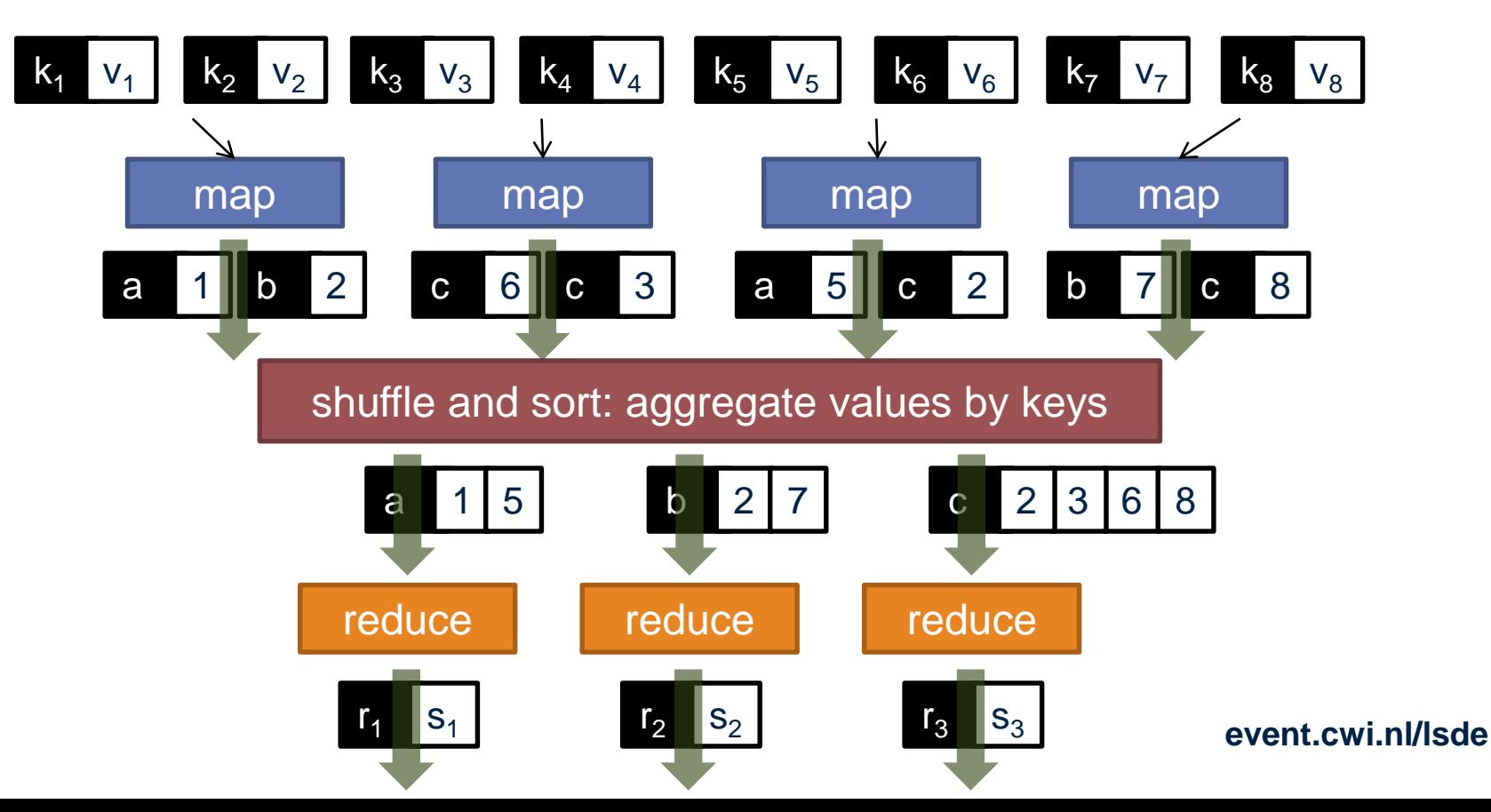

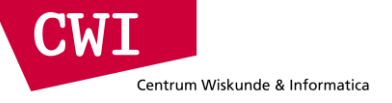

### MapReduce runtime

- Orchestration of the distributed computation
- Handles scheduling
	- Assigns workers to map and reduce tasks
- Handles data distribution
	- Moves processes to data
- Handles synchronization
	- Gathers, sorts, and shuffles intermediate data
- Handles errors and faults
	- Detects worker failures and restarts
- Everything happens on top of a distributed file system (more information later)

# MapReduce

Centrum Wiskunde & Informatica

CWI

• Programmers specify two functions:

**map** (k, v)  $\rightarrow$  <k', v'>\*

**reduce**  $(k', v') \rightarrow \langle k', v' \rangle^*$ 

- All values with the same key are reduced together
- The execution framework handles everything else
- This is the minimal set of information to provide
- Usually, programmers also specify:

**partition** (k', number of partitions)  $\rightarrow$  partition for k'

- Often a simple hash of the key, e.g., hash(k') mod n
- Divides up key space for parallel reduce operations **combine**  $(k', v') \rightarrow \langle k', v' \rangle^*$
- Mini-reducers that run in memory after the map phase
- Used as an optimization to reduce network traffic

**CWI** Centrum Wiskunde & Informatica

## Putting it all together

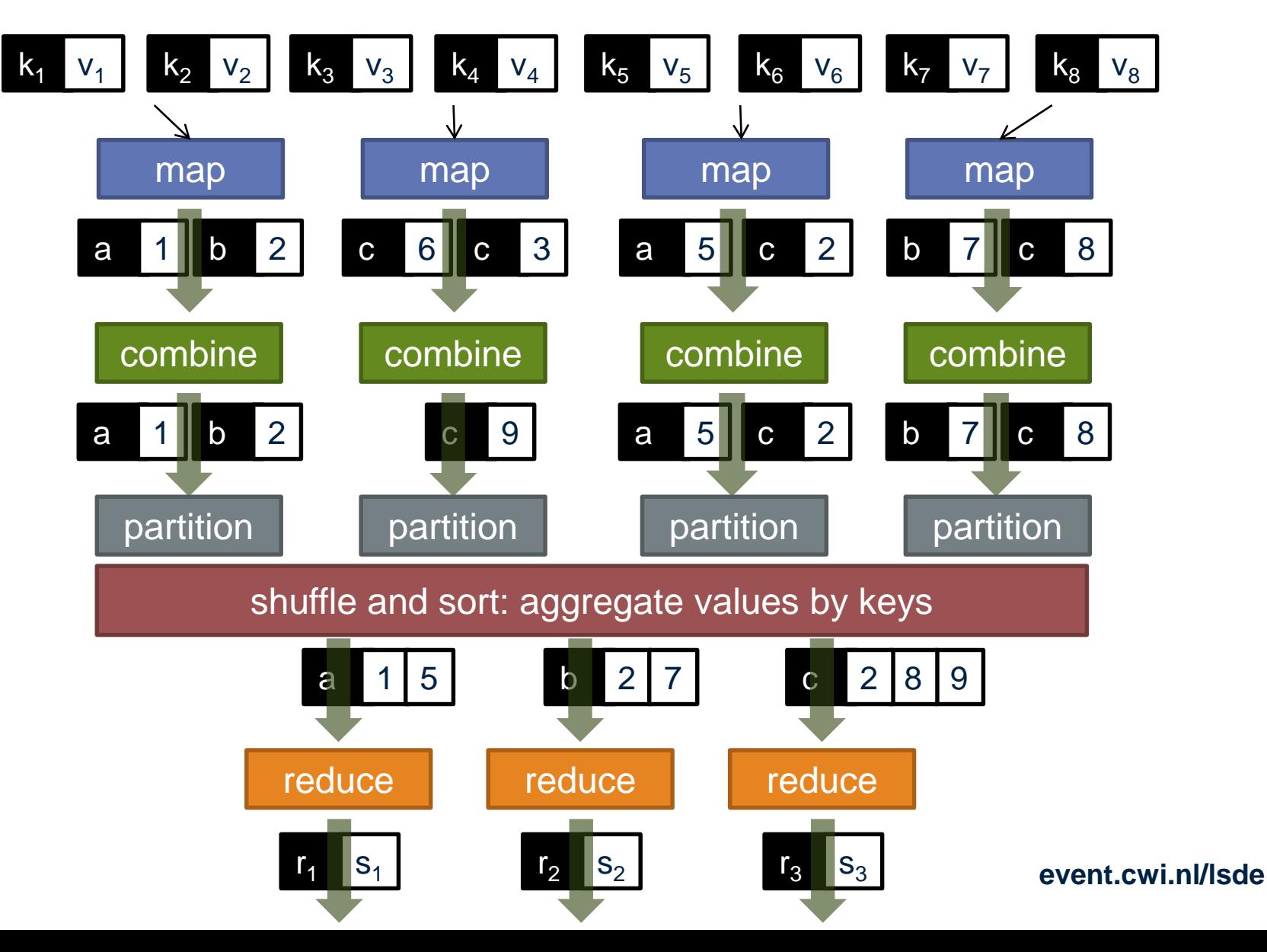

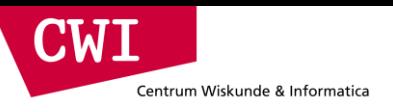

#### Two more details

- Barrier between map and reduce phases
	- But we can begin copying intermediate data earlier
- Keys arrive at each reducer in sorted order
	- No enforced ordering *across* reducers

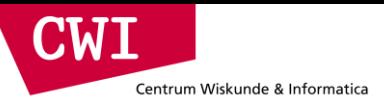

### "Hello World": Word Count

```
Map(String docid, String text):
     for each word w in text:
          Emit(w, 1);
```

```
Reduce(String term, Iterator<Int> values):
     int sum = 0;
     for each v in values:
          sum += v;Emit(term, sum);
```
# MapReduce Implementations

- Google has a proprietary implementation in C++
	- Bindings in Java, Python

Centrum Wiskunde & Informatica

- Hadoop is an open-source implementation in Java
	- Development led by Yahoo, now an Apache project
	- Used in production at Yahoo, Facebook, Twitter, LinkedIn, Netflix, …
	- The *de facto* big data processing platform
	- Rapidly expanding software ecosystem
- Lots of custom research implementations
	- For GPUs, cell processors, etc.

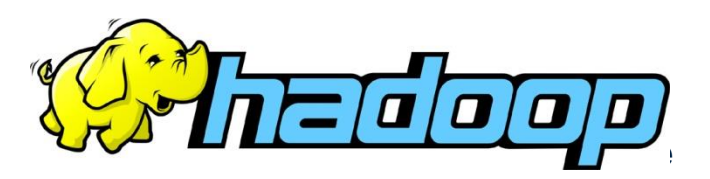

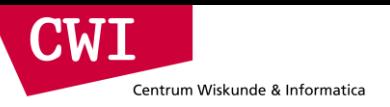

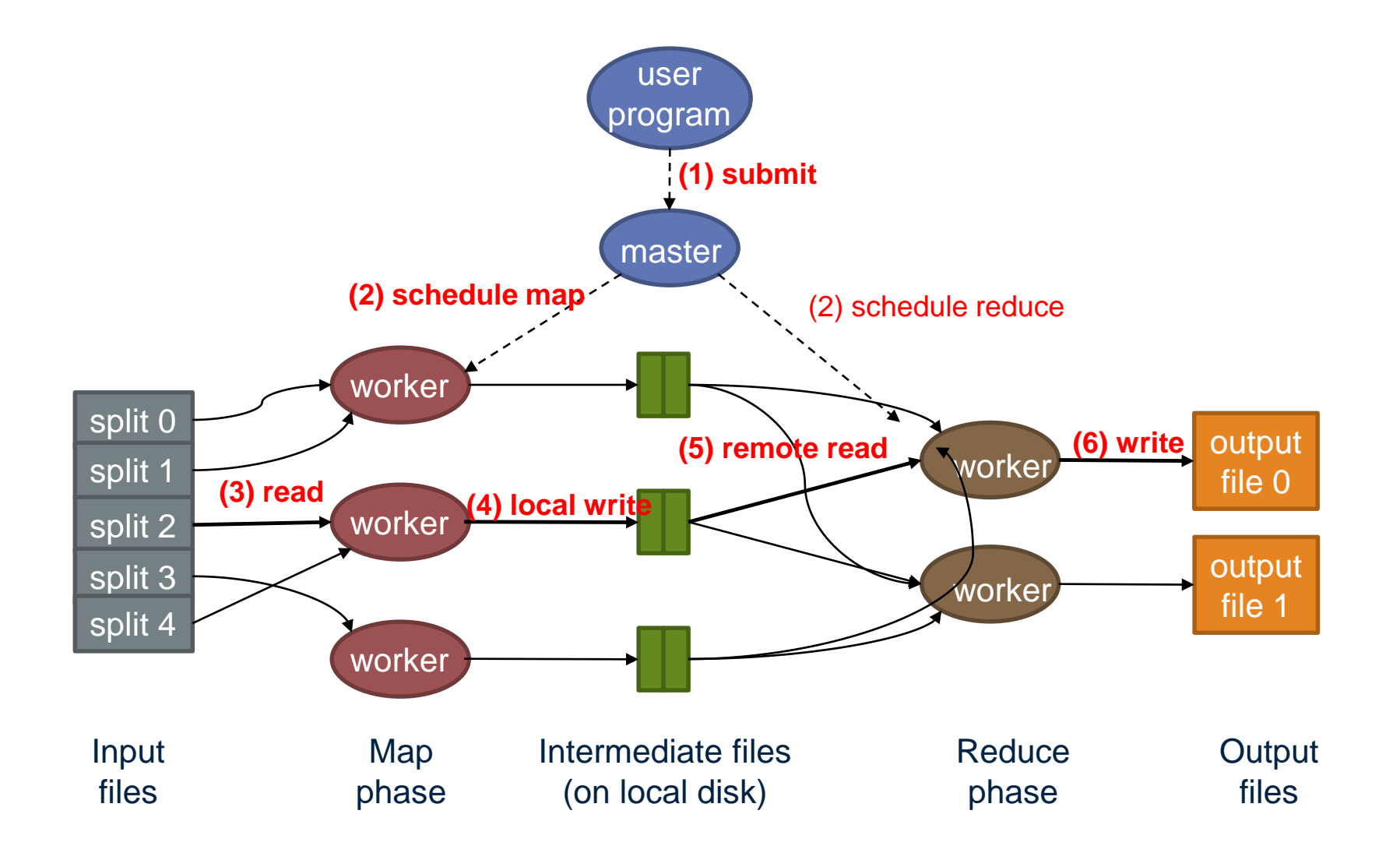

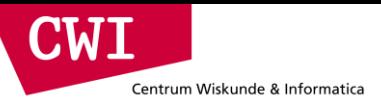

## How do we get data to the workers?

#### nent<br>T client machine

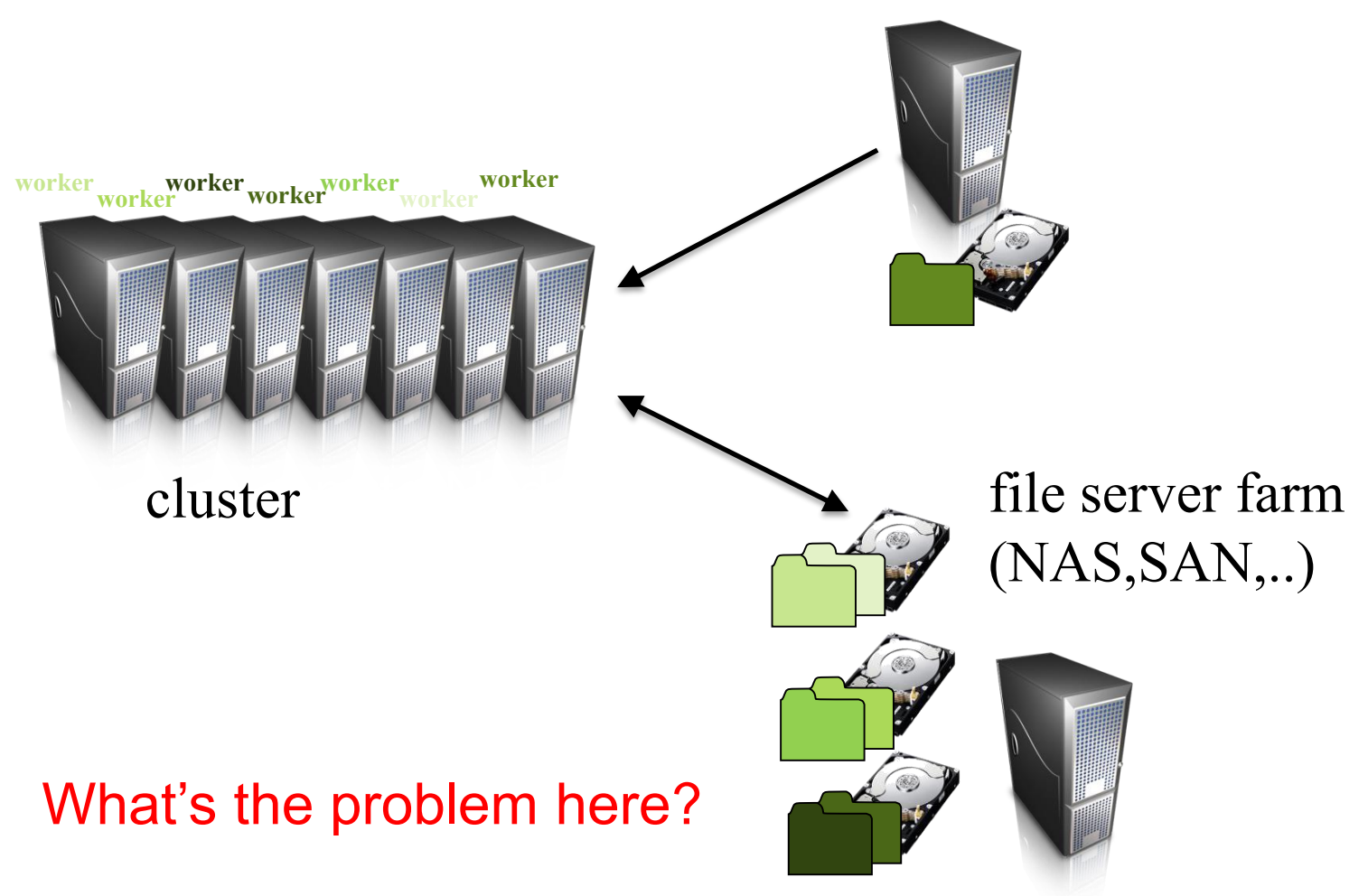

# Distributed file system

**CWI** 

Centrum Wiskunde & Informatica

- Do not move data to workers, but move workers to the data!
	- Store data on the local disks of nodes in the cluster
	- Start up the workers on the node that has the data local

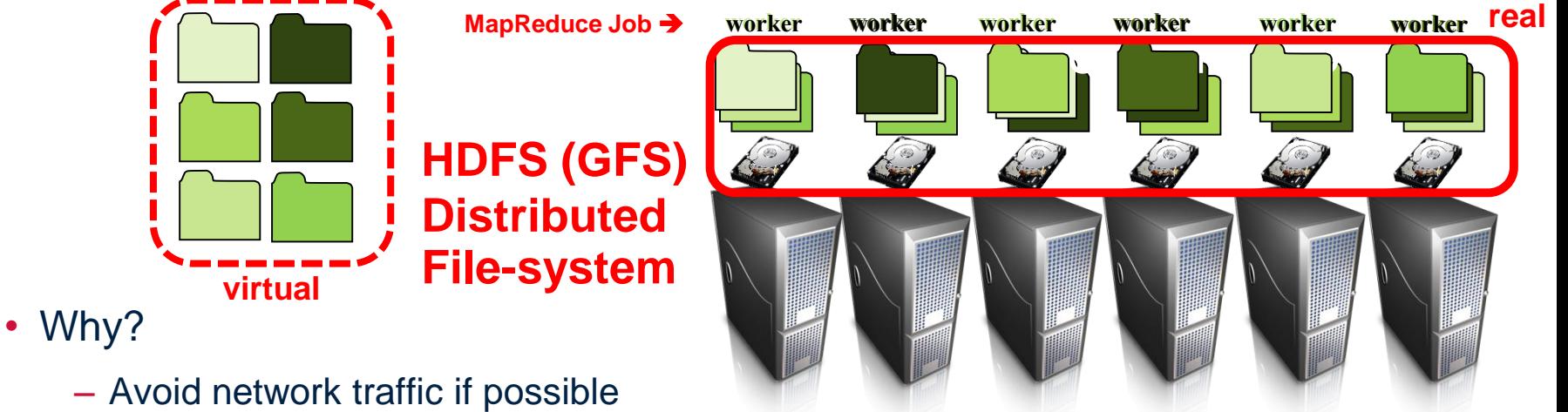

- 
- Not enough RAM to hold all the data in memory
- Disk access is slow, but disk throughput is reasonable
- A distributed file system is the answer
	- GFS (Google File System) for Google's MapReduce
	- HDFS (Hadoop Distributed File System) for Hadoop

**Note: all data is replicated for fault-tolerance (HDFS default:3x)**

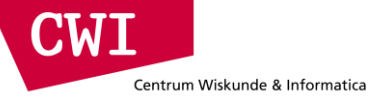

### GFS: Assumptions

- Commodity hardware over exotic hardware
	- Scale out, not up
- High component failure rates
	- Inexpensive commodity components fail all the time
- "Modest" number of huge files
	- Multi-gigabyte files are common, if not encouraged
- Files are write-once, mostly appended to
	- Perhaps concurrently
- Large streaming reads over random access
	- High sustained throughput over low latency

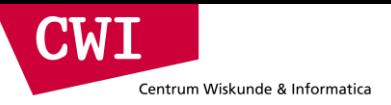

## GFS: Design Decisions

- Files stored as chunks
	- Fixed size (64MB)
- Reliability through replication
	- Each chunk replicated across 3+ chunkservers
- Single master to coordinate access, keep metadata
	- Simple centralized management
- No data caching
	- Little benefit due to large datasets, streaming reads
- Simplify the API
	- Push some of the issues onto the client (e.g., data layout)

#### HDFS = GFS clone (same basic ideas)

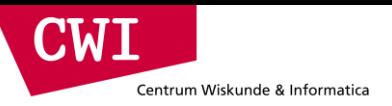

## From GFS to HDFS

- Terminology differences:
	- GFS master = Hadoop namenode
	- GFS chunkservers = Hadoop datanodes
- Differences:
	- Different consistency model for file appends
	- Implementation
	- Performance

#### For the most part, we'll use Hadoop terminology

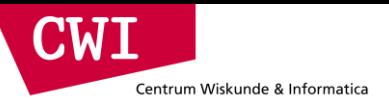

#### HDFS architecture

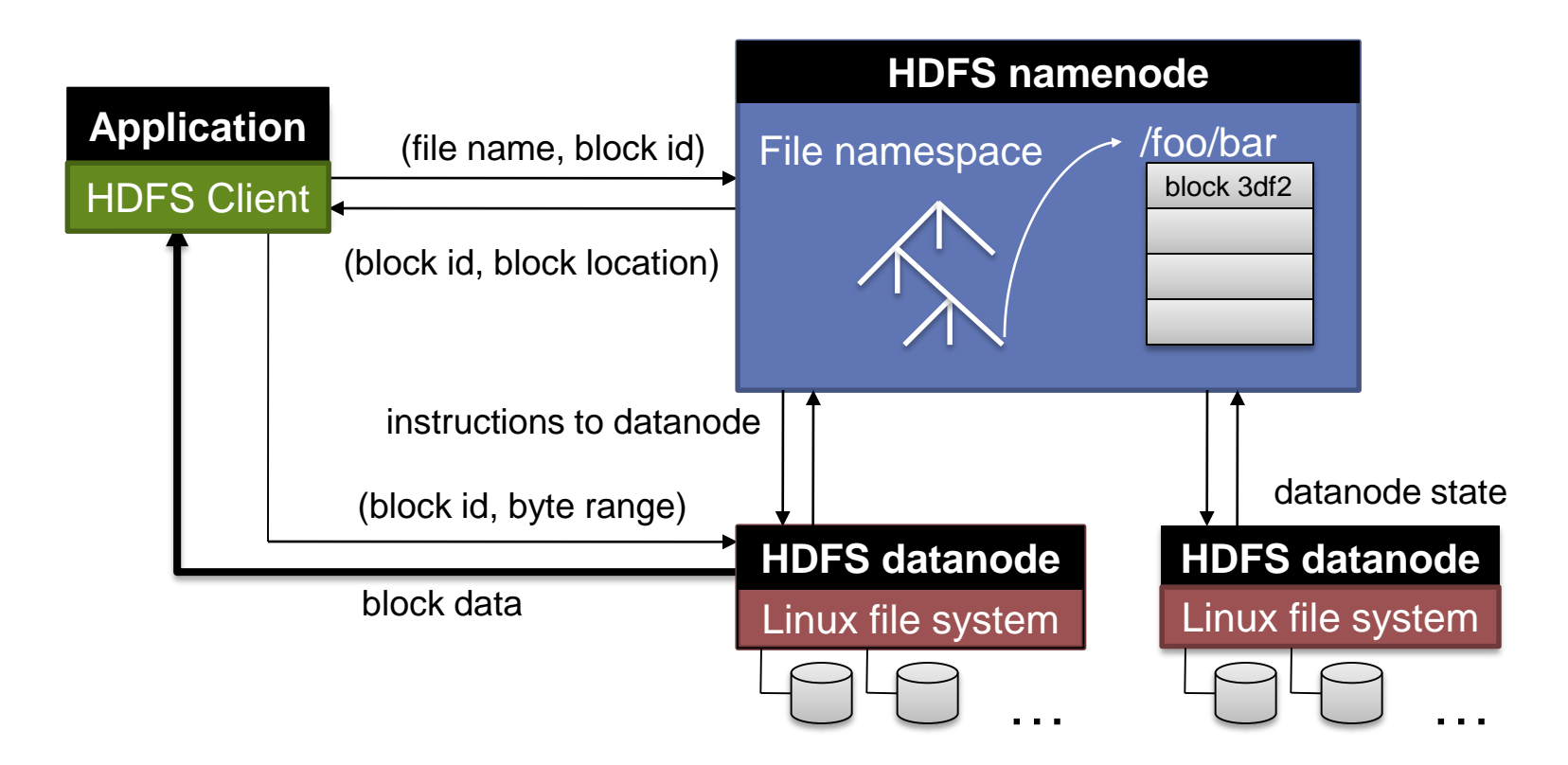

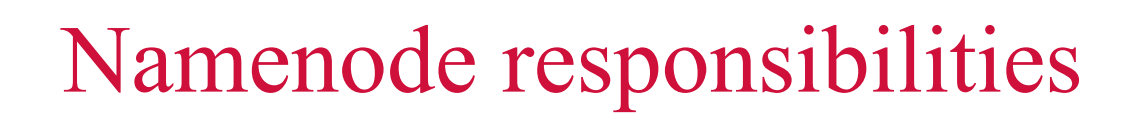

- Managing the file system namespace:
	- Holds file/directory structure, metadata, file-to-block mapping, access permissions, etc.
- Coordinating file operations:

 $\blacksquare$ 

Centrum Wiskunde & Informatica

- Directs clients to datanodes for reads and writes
- No data is moved through the namenode
- Maintaining overall health:
	- Periodic communication with the datanodes
	- Block re-replication and rebalancing
	- Garbage collection

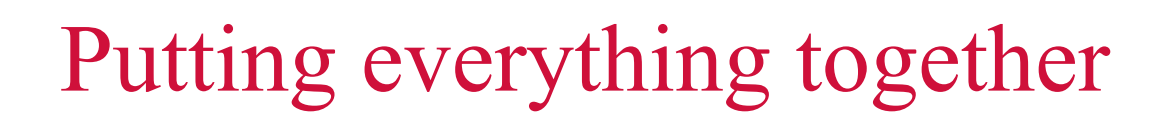

**CWI** 

Centrum Wiskunde & Informatica

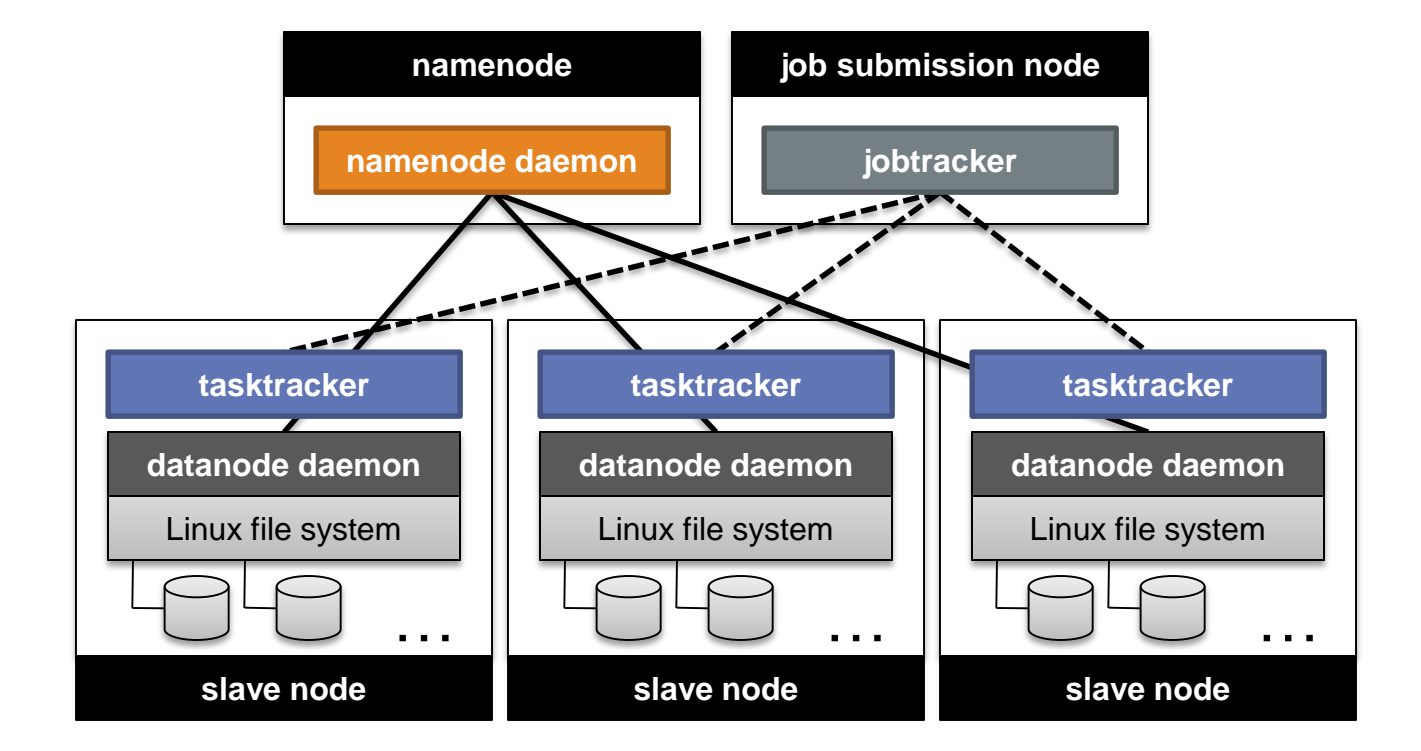

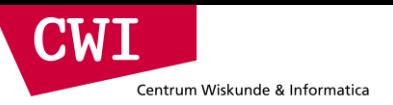

# **PROGRAMMING FOR A DATA CENTRE**

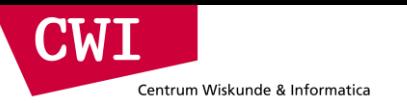

## Building Blocks

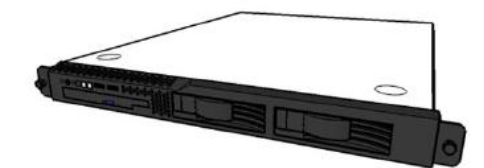

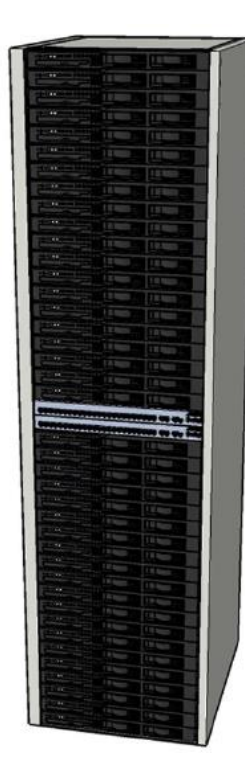

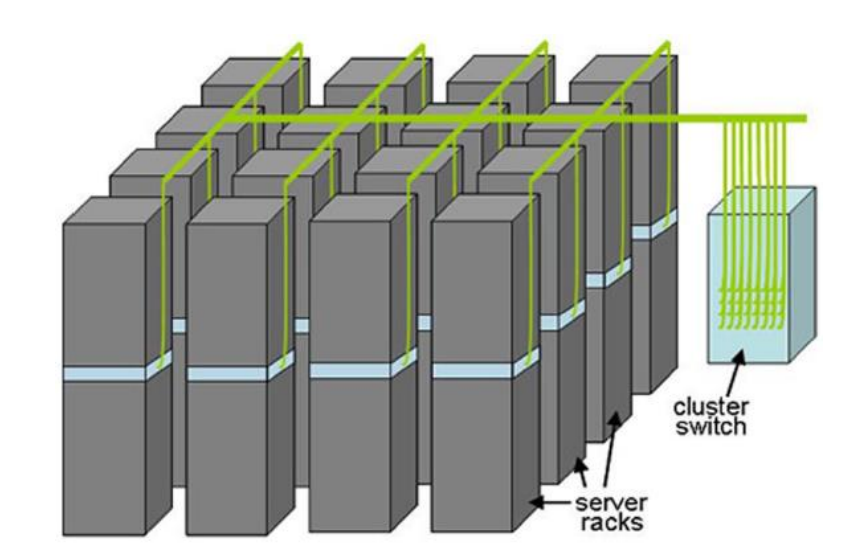

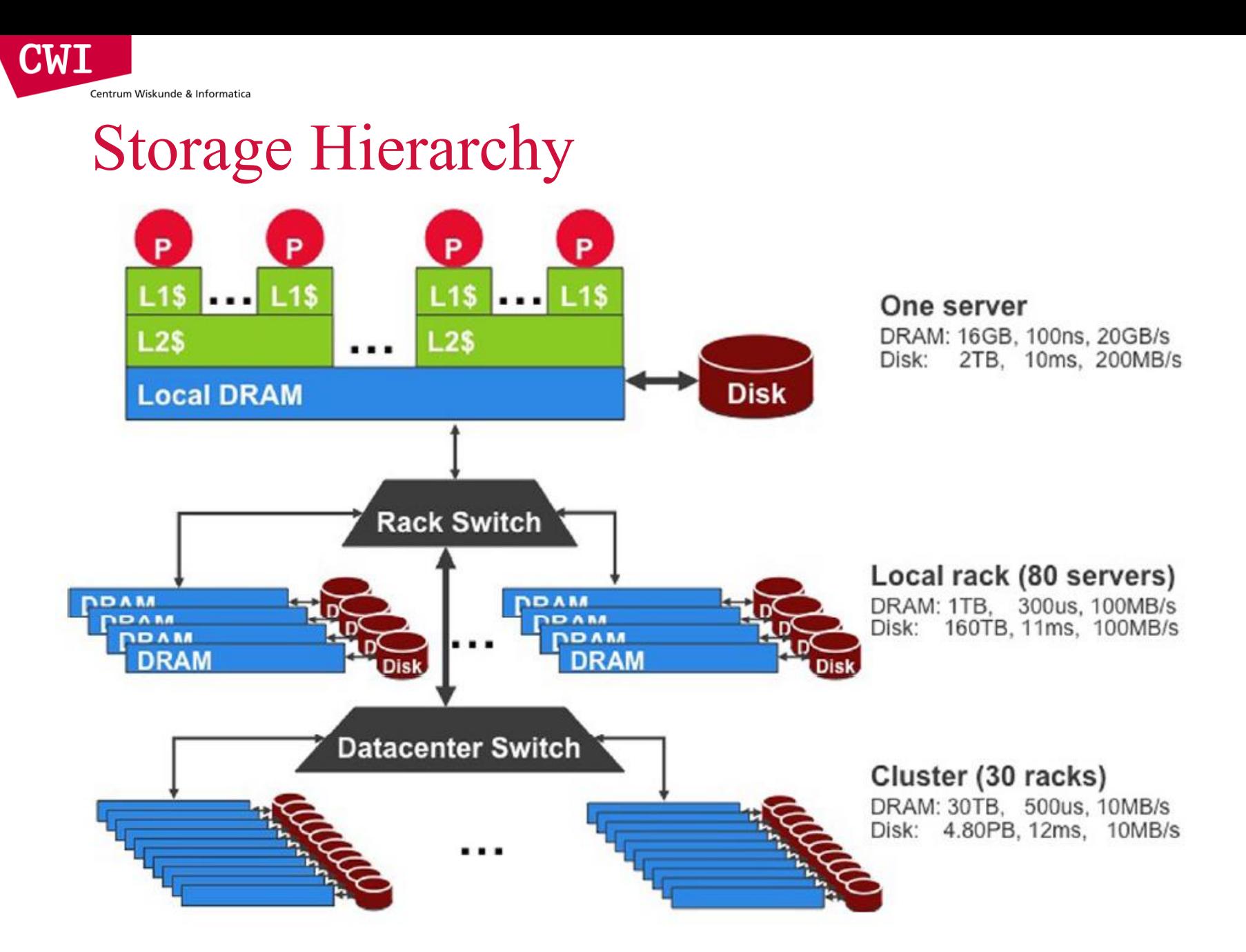

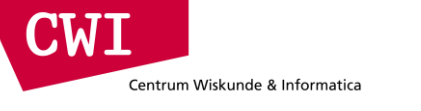

### Scaling up vs. out

- No single machine is large enough
	- Smaller cluster of large SMP machines vs. larger cluster of commodity machines (e.g., 8 128-core machines vs. 128 8-core machines)
- Nodes need to talk to each other!
	- Intra-node latencies: ~100 ns
	- $-$  Inter-node latencies:  $\sim$ 100  $\mu$ s
- Let's model communication overhead

# Modelling communication overhead

• Simple execution cost model:

CWI

Centrum Wiskunde & Informatica

- $-$  Total cost = cost of computation  $+$  cost to access global data
- Fraction of **local access** is **inversely proportional** to size of cluster
	- *1/n* of the work is local
- *n* nodes (ignore cores for now)

 $1 \text{ ms} + f \times [100 \text{ ns} \times (1/n) + 100 \text{ µs} \times (1 - 1/n)]$ 

- Three scenarios:
	- Light communication:  $f = 1$
	- Medium communication:  $f=10$
	- Heavy communication:  $f = 100$
- What is the cost of communication?

#### Overhead of communication

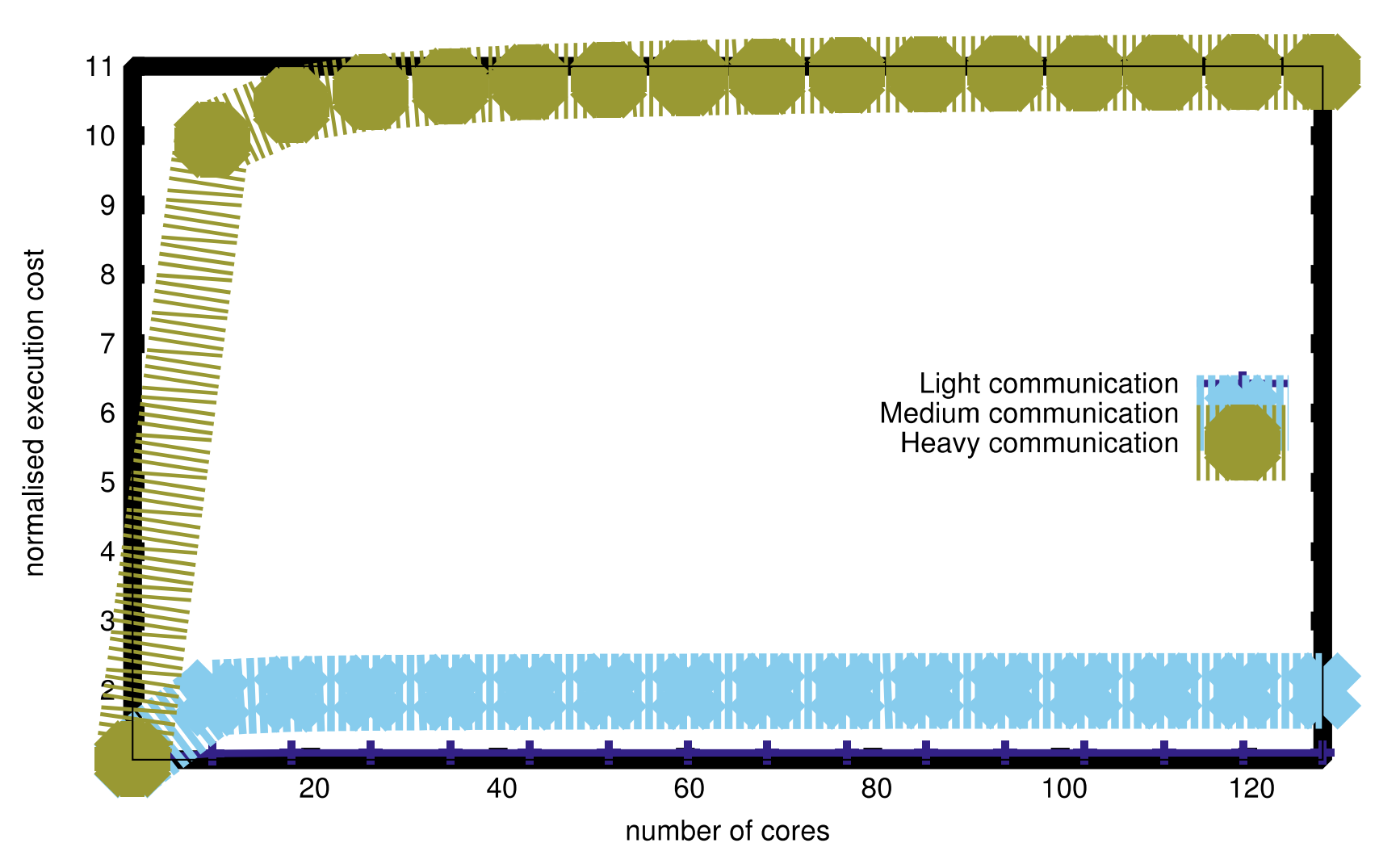

**event.cwi.nl/lsde**

Centrum Wiskunde & Informatica

**CWI** 

#### Seeks vs. scans

 $\mathbf{M}$ 

Centrum Wiskunde & Informatica

- Consider a 1TB database with 100 byte records
	- We want to update 1 percent of the records
- Scenario 1: random access
	- Each update takes ~30 ms (seek, read, write)
	- $-10^8$  updates =  $-35$  days
- Scenario 2: rewrite all records
	- Assume 100MB/s throughput
	- $-$  Time = 5.6 hours(!)
- Lesson: avoid random seeks!

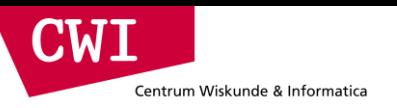

#### Important Latencies

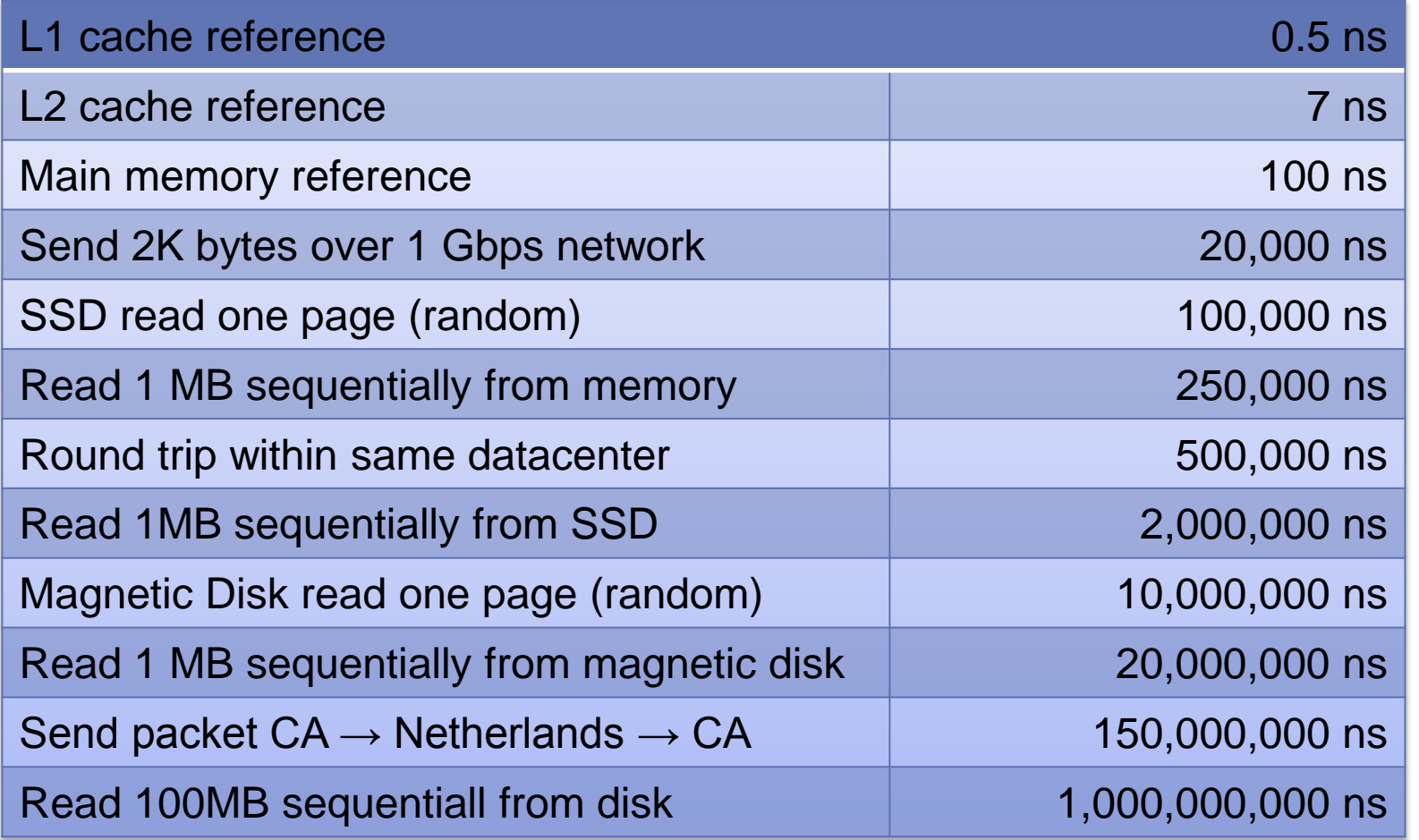

0.4MB/s

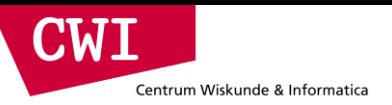

# **DEVELOPING ALGORITHMS**

## Programming for a data centre

- Understanding the design of warehouse-sized computes
	- Different techniques for a different setting
	- Requires quite a bit of rethinking
- MapReduce algorithm design

**CWT** 

Centrum Wiskunde & Informatica

- How do you express everything in terms of map(), reduce(), combine(), and partition()?
- Are there any design patterns we can leverage?

### Optimising computation

- The cluster management software orchestrates the computation
- But we can still optimise the computation
	- Just as we can write better code and use better algorithms and data structures
	- At all times confined within the capabilities of the framework
- Cleverly-constructed data structures
	- Bring partial results together
- Sort order of intermediate keys
	- Control order in which reducers process keys
- Partitioner

CIMA

Centrum Wiskunde & Informatica

- Control which reducer processes which keys
- Preserving state in mappers and reducers

– Capture dependencies across multiple keys and values

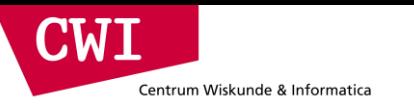

#### Preserving State

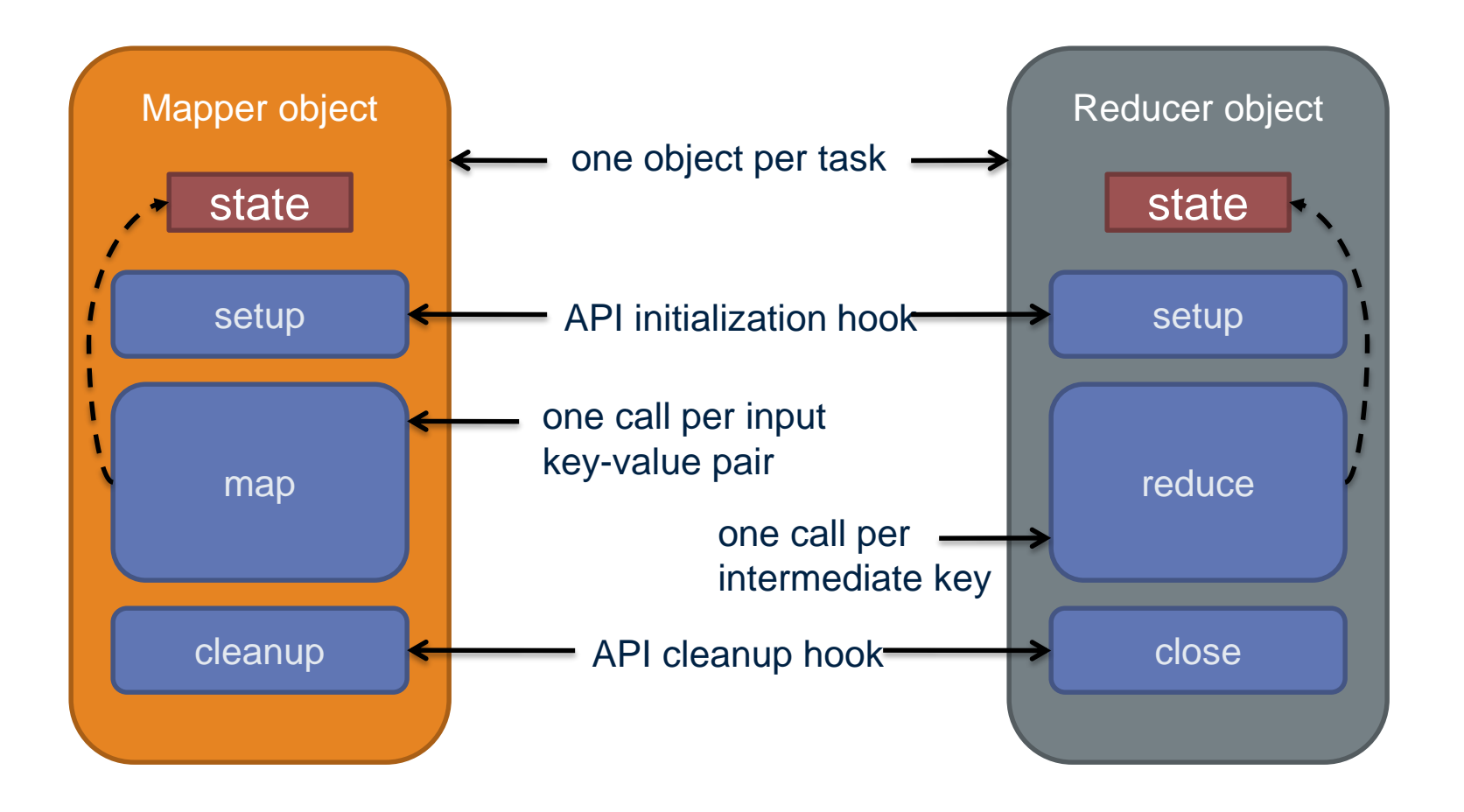

# Importance of local aggregation

• Ideal scaling characteristics:

 $\blacksquare$ 

Centrum Wiskunde & Informatica

- Twice the data, twice the running time
- Twice the resources, half the running time
- Why can't we achieve this?
	- Synchronization requires communication
	- Communication kills performance
- Thus… avoid communication!
	- Reduce intermediate data via local aggregation
	- Combiners can help

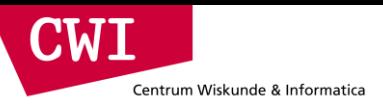

#### Word count: baseline

```
class Mapper
 method map(docid a, doc d)
    for all term t in d do
     emit(t, 1);
```

```
class Reducer
 method reduce(term t, counts [c1, c2, …])
    sum = 0;
    for all counts c in [c1, c2, …] do
      sum = sum + c;emit(t, sum);
```
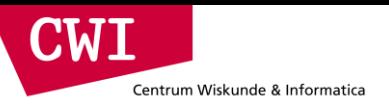

## Word count: introducing combiners

```
class Mapper
  method map(docid a, doc d)
    H = associative_array(term \rightarrow count;)
    for all term t in d do
      H[t]++;
    for all term t in H[t] do
      emit(t, H[t]);
```
Local aggregation inside one document reduces Map output (the many duplicate occurrences of the word "the" now produce 1 output pair)

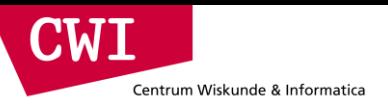

### Word count: introducing combiners

```
class Mapper
```

```
method initialise()
```

```
H = associative_array(term \rightarrow count);
```

```
method map(docid a, doc d)
  for all term t in d do
    H[t]++;
```

```
method close()
  for all term t in H[t] do
    emit(t, H[t]);
```
Compute sums *across* documents!

(HashMap H is alive for the entire Map Job, which processes many documents)

# Design pattern for local aggregation

- In-mapper combining
	- Fold the functionality of the combiner into the mapper by preserving state across multiple map calls
- Advantages

Centrum Wiskunde & Informatica

**CWT** 

- Speed
- Why is this faster than actual combiners?
- Disadvantages
	- Explicit memory management required
	- Potential for order-dependent bugs

# Combiner design

- Combiners and reducers share same method signature
	- Effectively they are map-side reducers
	- Sometimes, reducers can serve as combiners
	- Often, not…

 $\blacksquare$ 

Centrum Wiskunde & Informatica

- Remember: combiners are optional optimisations
	- Should not affect algorithm correctness
	- May be run 0, 1, or multiple times
- Example: find average of integers associated with the same key

CWI Centrum Wiskunde & Informatica

# Computing the mean: version 1

```
class Mapper
 method map(string t, integer r)
   emit(t, r);
```

```
class Reducer
 method reduce(string, integers [r1, r2, …])
    sum = 0; count = 0;
    for all integers r in [r1, r2, …] do
      sum = sum + r; count++
    r_{avg} = sum / count;
   emit(t, r_{avg});
```
#### Can we use a reducer as the combiner?

Centrum Wiskunde & Informatica

CIMI

# Computing the mean: version 2

```
class Mapper
 method map(string t, integer r)
   emit(t, r);
class Combiner
 method combine(string t, integers [r1, r2, …])
   sum = 0; count = 0;
   for all integers r in [r1, r2, …] do
      sum = sum + r; count++;
    emit(t, pair(sum, count);
class Reducer
 method reduce(string t, pairs [(s1, c1), (s2, c2), …])
   sum = 0; count = 0;
   for all pair(s, c) r in [(s1, c1), (s2, c2), …] do
      sum = sum + s; count = count + c;
   r_{avg} = sum / count;
   emit(t, r_{avg});
```
#### Wrong!

Centrum Wiskunde & Informatica

CIMI

# Computing the mean: version 3

```
class Mapper
 method map(string t, integer r)
   emit(t, pair(1, 1));
class Combiner
 method combine(string t, pairs [(s1, c1), (s2, c2), …])
   sum = 0; count = 0;
   for all pair(s, c) in [(s1, c1), (s2, c2), …] do
     sum = sum + s; count = count + c;
    emit(t, pair(sum, count));
class Reducer
 method reduce(string t, pairs [(s1, c1), (s2, c2), …])
   sum = 0; count = 0;
   for all pair(s, c) in [(s1, c1), (s2, c2), …] do
     sum = sum + s; count = count + c;
   r_{avg} = sum / count;
   emit(t, r_{avg}); Fixed!
Combiner must have input and output format = Reducer input format
```
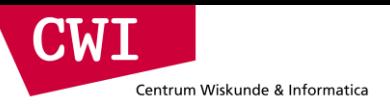

## Basic Hadoop API

#### **Mapper**

- **void setup(Mapper.Context context)** *Called once at the beginning of the task*
- **void map(K key, V value, Mapper.Context context)** Called once for each key/value pair in the input split
- **void cleanup(Mapper.Context context)** Called once at the end of the task

#### Reducer/Combiner

- **void setup(Reducer.Context context)** Called once at the start of the task
- **void reduce(K key, Iterable<V> values, Reducer.Context ctx)** Called once for each key
- **void cleanup(Reducer.Context context)** Called once at the end of the task

#### Basic cluster components

• One of each:

Centrum Wiskunde & Informatica

 $\blacksquare$ 

- Namenode (NN): master node for HDFS
- Jobtracker (JT): master node for job submission
- Set of each per slave machine:
	- Tasktracker (TT): contains multiple task slots
	- Datanode (DN): serves HDFS data blocks

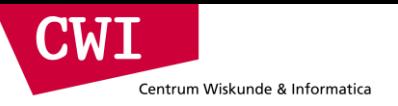

### Recap

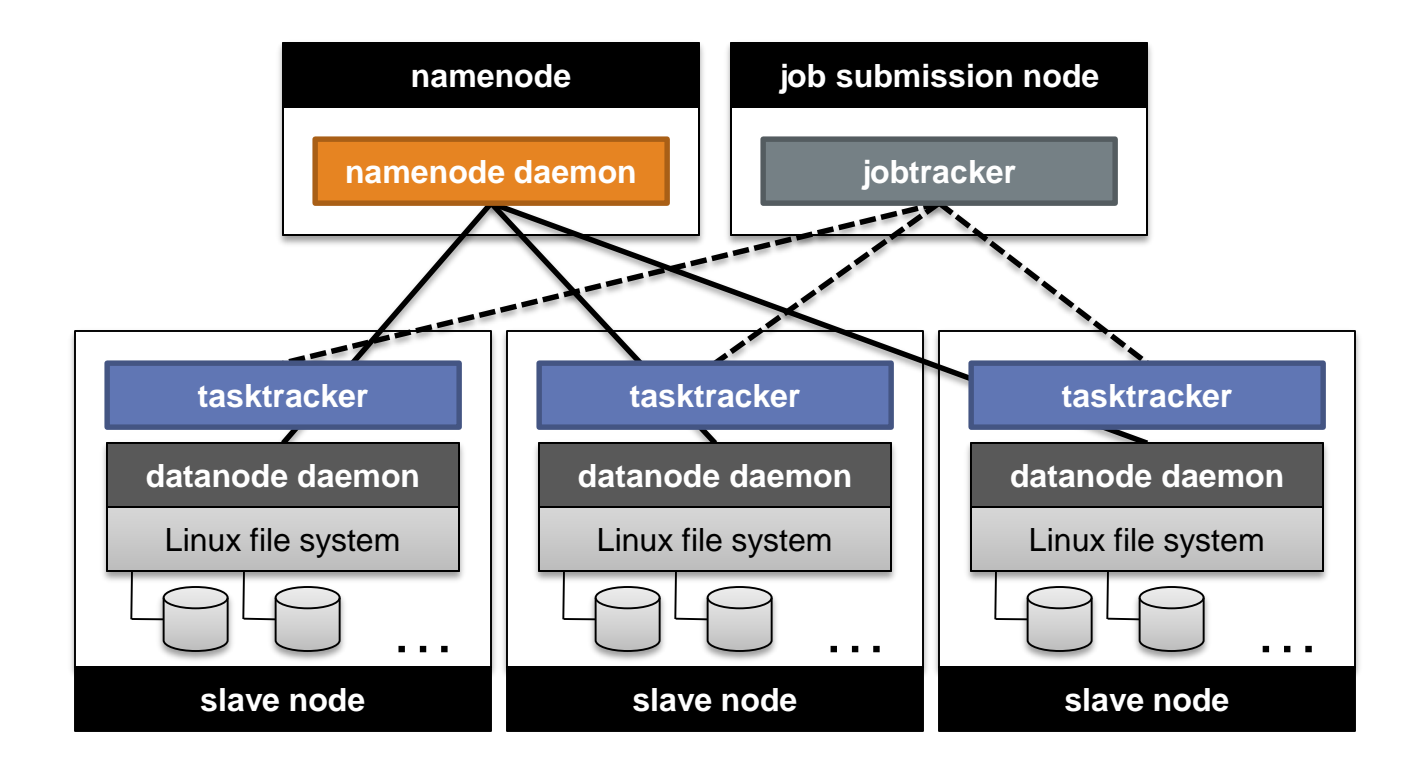

# Anatomy of a job

- MapReduce program in Hadoop = Hadoop job
	- Jobs are divided into map and reduce tasks
	- An instance of running a task is called a task attempt (occupies a slot)
	- Multiple jobs can be composed into a workflow
- Job submission:

CIMA

Centrum Wiskunde & Informatica

- Client (i.e., driver program) creates a job, configures it, and submits it to jobtracker
- That's it! The Hadoop cluster takes over

# Anatomy of a job

• Behind the scenes:

Centrum Wiskunde & Informatica

 $\blacksquare$ 

- Input splits are computed (on client end)
- Job data (jar, configuration XML) are sent to JobTracker
- JobTracker puts job data in shared location, enqueues tasks
- TaskTrackers poll for tasks
- Off to the races

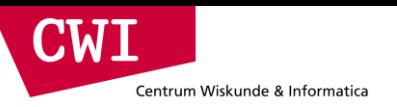

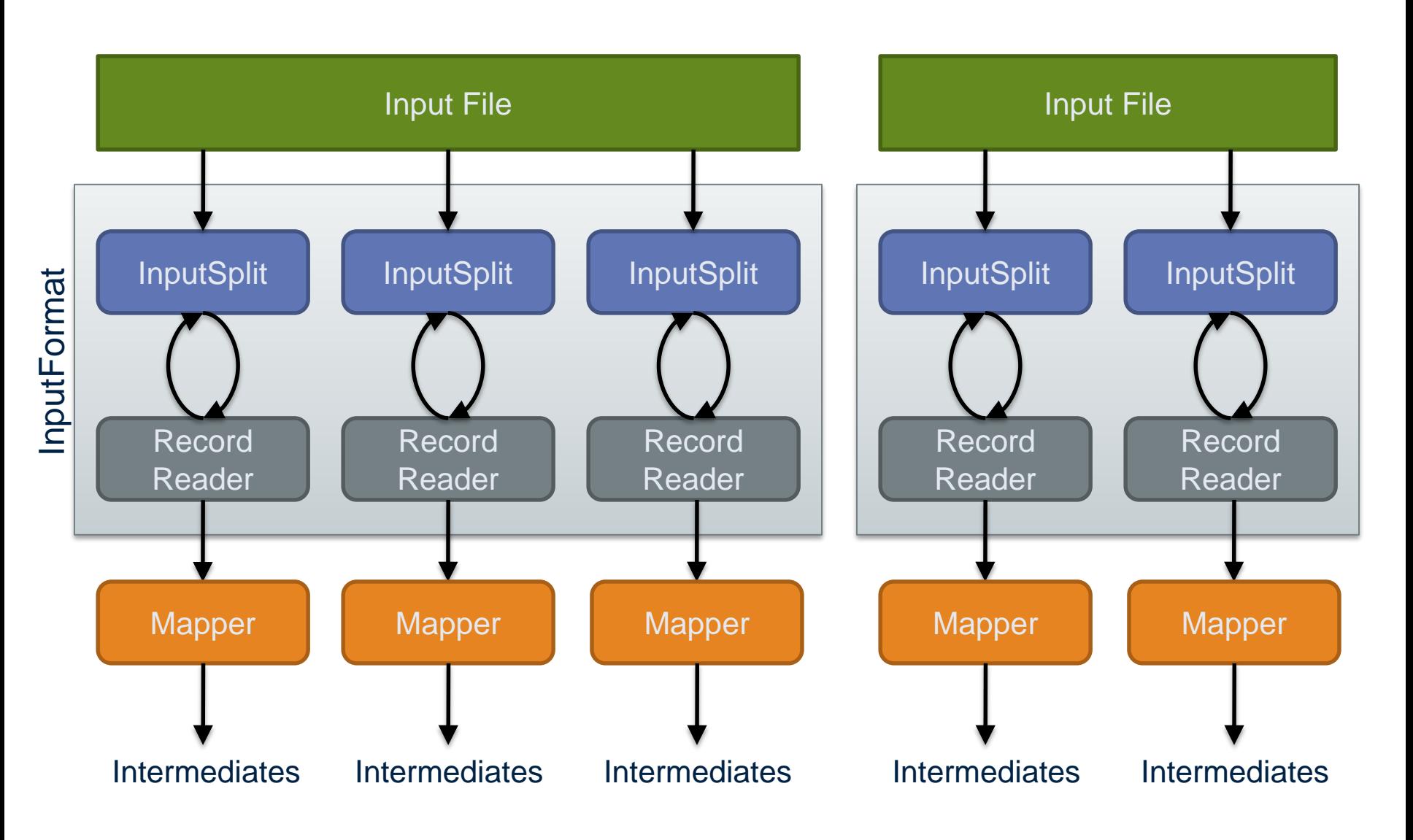

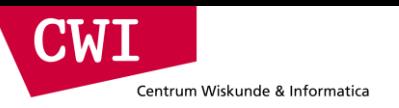

#### **Client**

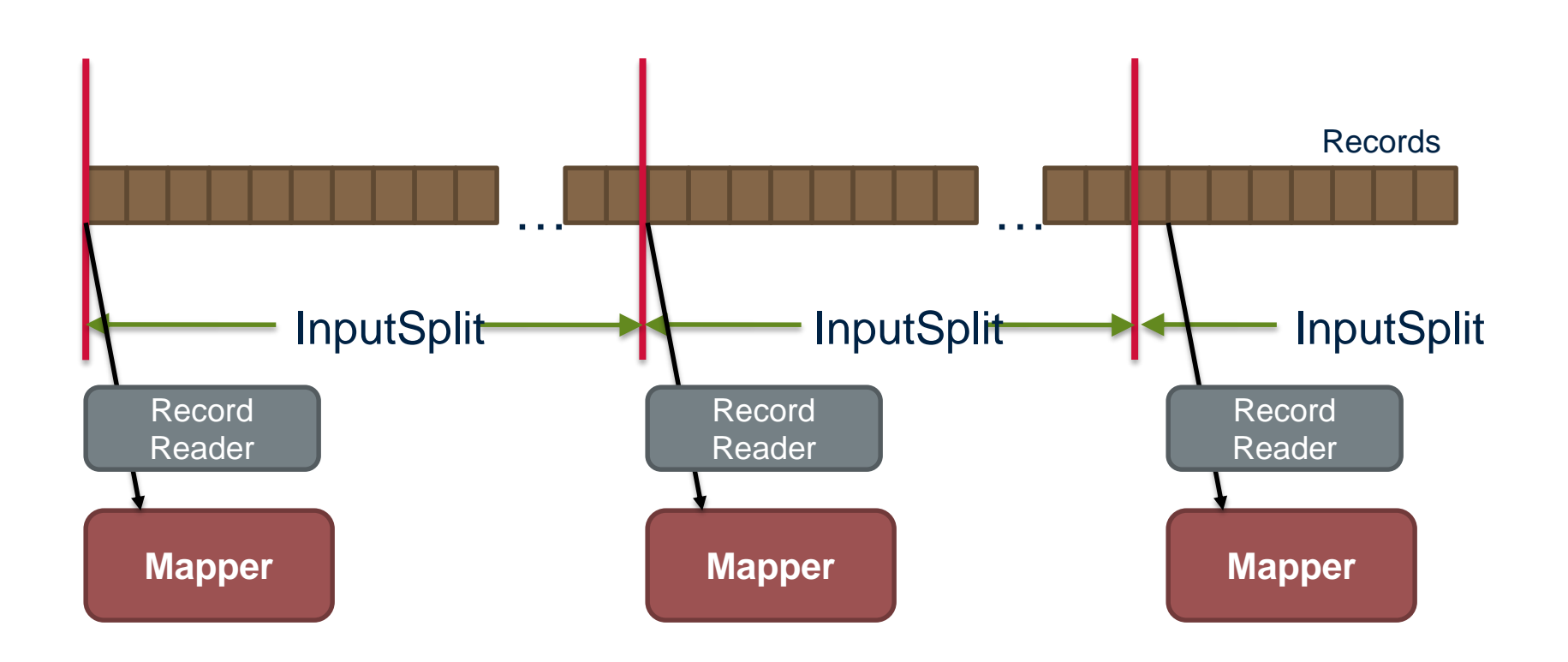

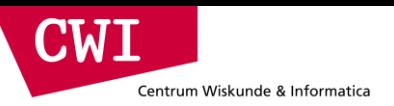

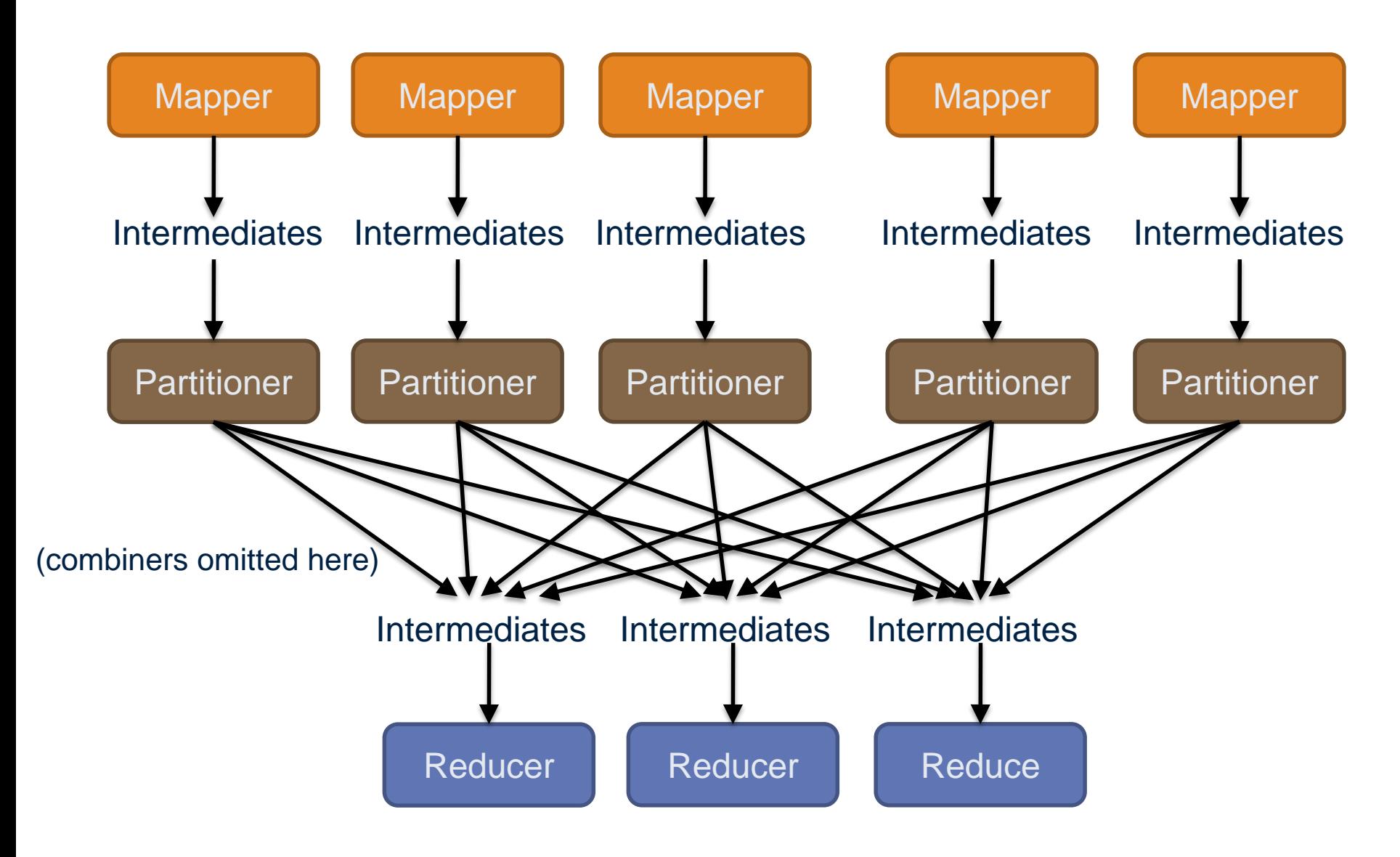

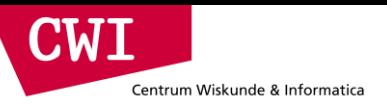

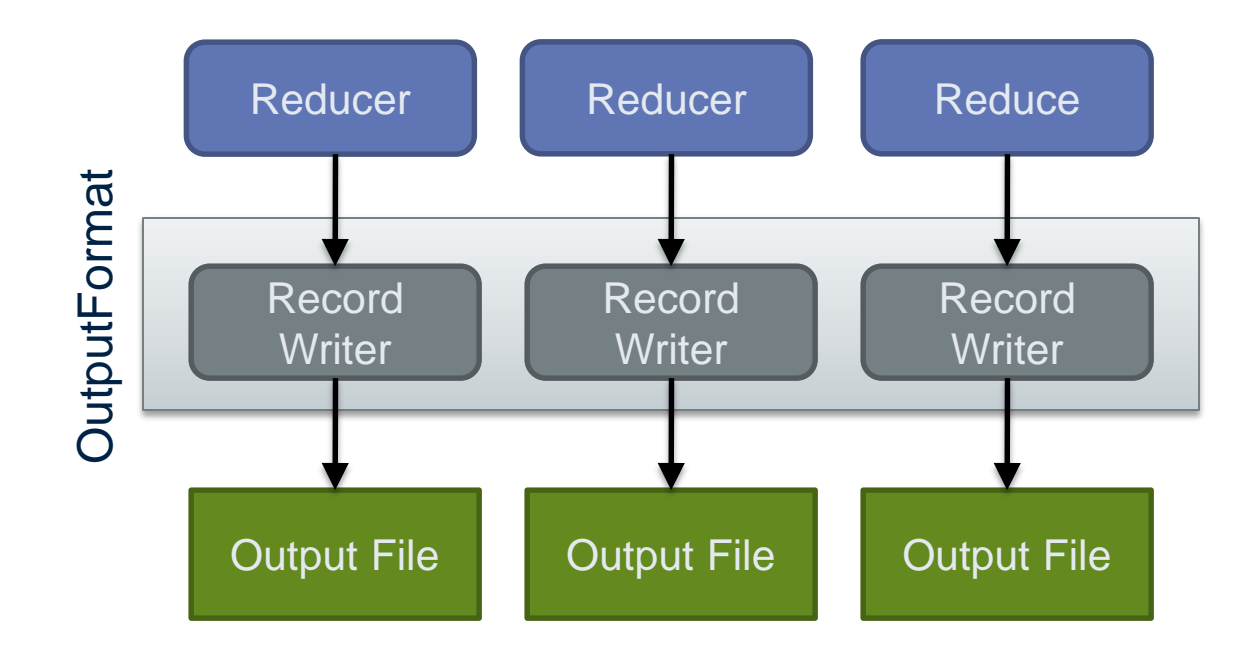

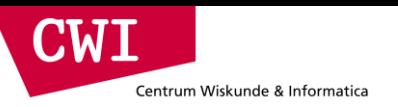

## Input and output

- InputFormat:
	- TextInputFormat
	- KeyValueTextInputFormat
	- SequenceFileInputFormat
	- $\ldots$
- OutputFormat:
	- TextOutputFormat
	- SequenceFileOutputFormat

– …

# Complex data types in Hadoop

- How do you implement complex data types?
- The easiest way:

Centrum Wiskunde & Informatica

CWI

- $-$  Encoded it as Text, e.g.,  $(a, b) =$  "a:b"
- Use regular expressions to parse and extract data
- Works, but pretty hack-ish
- The hard way:
	- Define a custom implementation of Writable(Comparable)
	- Must implement: readFields, write, (compareTo)
	- Computationally efficient, but slow for rapid prototyping
	- Implement WritableComparator hook for performance
- Somewhere in the middle:
	- Some frameworks offers JSON support and lots of useful Hadoop types

# Shuffle and sort in Hadoop

- Probably the most complex aspect of MapReduce
- Map side

Centrum Wiskunde & Informatica

CIMI

- Map outputs are buffered in memory in a circular buffer
- When buffer reaches threshold, contents are spilled to disk
- Spills merged in a single, partitioned file (sorted within each partition): combiner runs during the merges
- Reduce side
	- First, map outputs are copied over to reducer machine
	- Sort is a multi-pass merge of map outputs (happens in memory and on disk): combiner runs during the merges
	- Final merge pass goes directly into reducer

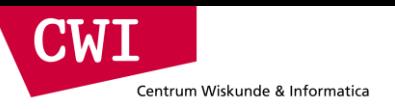

#### Shuffle and sort

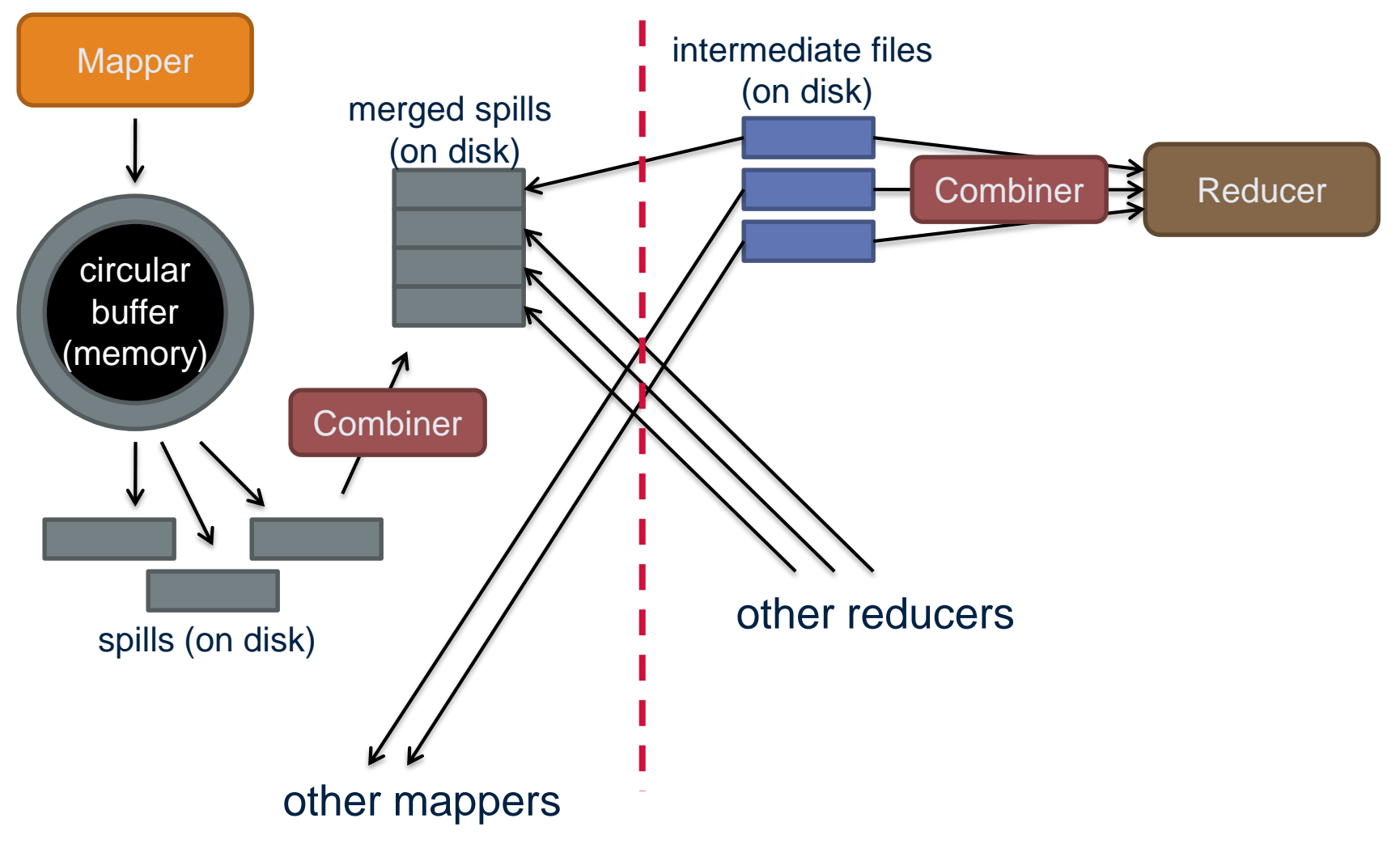

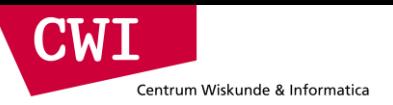

# **THE HADOOP ECOSYSTEM**

# YARN: Hadoop version 2.0

• Hadoop limitations:

Centrum Wiskunde & Informatica

**CWT** 

- Can only run MapReduce
- What if we want to run other distributed frameworks?
- YARN = Yet-Another-Resource-Negotiator
	- Provides API to develop any generic distribution application
	- Handles scheduling and resource request
	- MapReduce (MR2) is one such application in YARN

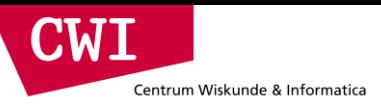

#### YARN: architecture

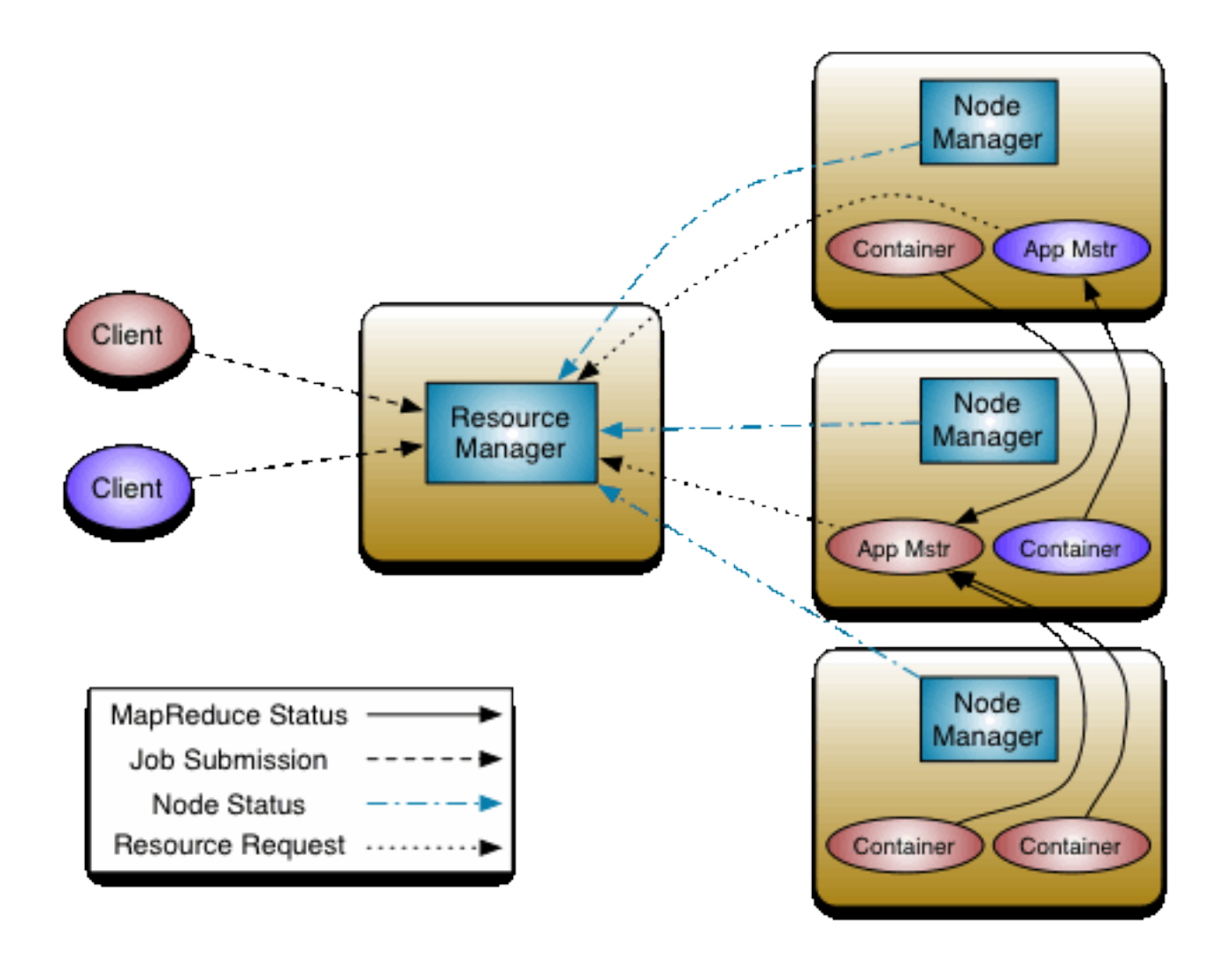

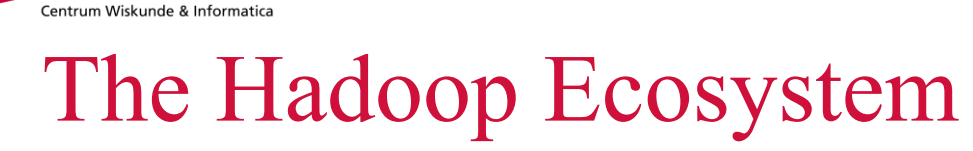

**CWI** 

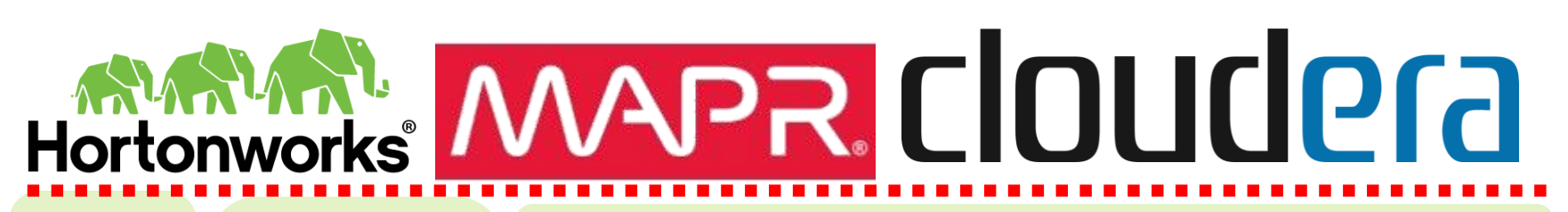

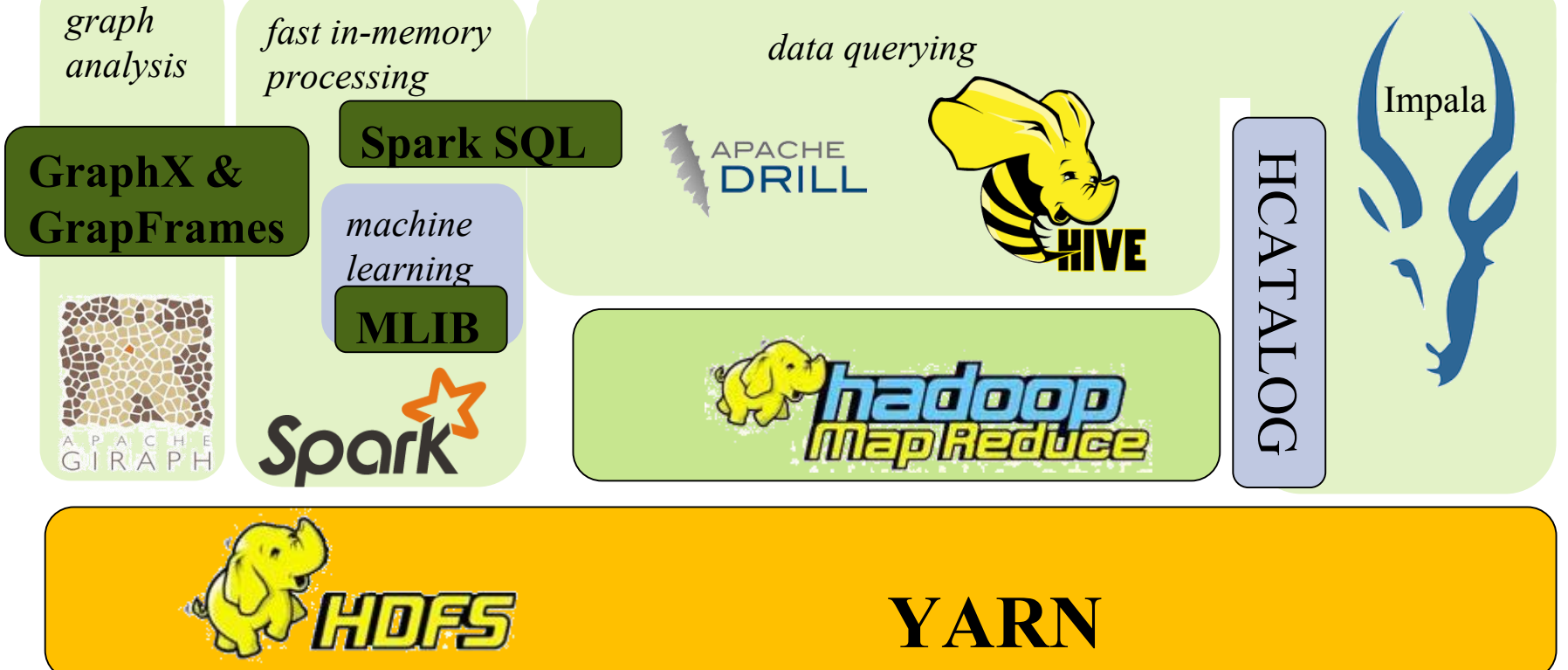

### The Hadoop Ecosystem

#### • **Basic services**

Centrum Wiskunde & Informatica

CIMAI

- HDFS = Open-source GFS clone originally funded by Yahoo
- MapReduce = Open-source MapReduce implementation (Java,Python)
- YARN = Resource manager to share clusters between MapReduce and other tools
- HCATALOG = Meta-data repository for registering datasets available on HDFS (Hive Catalog)
- Spark = new in-memory MapReduce++ based on Scala (avoids HDFS writes)

#### • **Data Querying**

- Hive = SQL system that compiles to MapReduce (Hortonworks)
- Impala, or, Drill = efficient SQL systems that do \*not\* use MapReduce (Cloudera,MapR)
- SparkSQL = SQL system running on top of Spark

#### • **Graph Processing**

- Giraph = Pregel clone on Hadoop (Facebook)
- $-$  GraphX = graph analysis library of Spark

#### • **Machine Learning**

– MLib = Spark –based library of machine learning algorithms

## Summary

Centrum Wiskunde & Informatica

**CWT** 

- The difficulties of parallel programming
	- High-level frameworks to the rescue (Google MapReduce)
- MapReduce Architecture
	- MapReduce & HDFS (/GFS)
	- Understanding the impact of communication latency
- MapReduce Programming
	- Word Count Examples
	- Optimization with combiners
	- Optimization with State
- Hadoop now: The Hadoop Ecosystem
	- HDFS and YARN: generic services, now split from MapReduce
	- Many tools available in Hadoop, among others: Spark (next lecture)